## HP OpenVMS Fundamentals U3716S

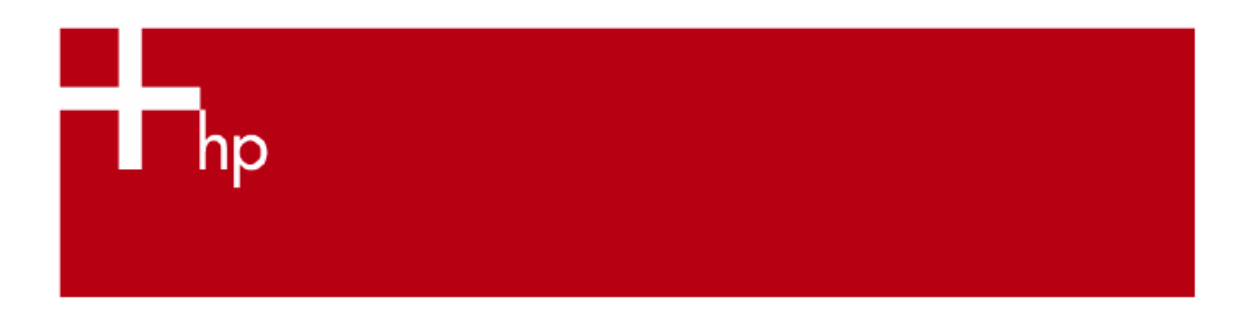

#### **Objetivo**

Este curso prepara a los participantes para describir la historia de OpenVMS y entornos de cómputo soportados.

Al completar este curso podrá conectarse a OpenVMS y usar comandos SHOW para determinar sus entornos de usuario y sistema. También podrá describir los conceptos básicos de procesos OpenVMS y administración de memoria, crear y navegar por el entorno de trabajo básico usando comandos DCL, describir, usar, crear y eliminar nombres lógicos OpenVMS, administrar archivos, usar un editor para crear y editar archivos, interpretar los mensajes del sistema, crear, mostrar, usar y borrar símbolos, escribir procedimientos de comandos al nivel de dificultad requerido para soportar futuros trabajos como administrador del sistema o programador, enviar trabajos batch y de impresión, comunicarse con otros usuarios y trabajar en una red.

#### **Dirigido a**

- Usuarios OpenVMS
- Administradores del sistema OpenVMS
- Programadores de aplicaciones OpenVMS
- DBAs con aplicaciones de bases de datos OpenVMS

#### **Pre-requisitos**

• Conocimientos básicos de uso de computadoras y terminos

#### **Temas principales**

- Introducción a OpenVMS
- Logging In y Out del sistema
- Conceptos de procesos
- Uso de comandos DCL
- Directorios y archivos
- Uso de nombres lógicos
- Manipulación de archivos
- Edición
- Simbolos como sinónimos de comandos
- Procesos de comandos
- Manipulación de trabajos batch e impresiones
- Comunicaciones
- **redes**

© 2003 Hewlett-Packard Development Company, L.P. La información contenida en Este documento está sujeto a cambios sin previo aviso. HPM-HPE, 12/2006

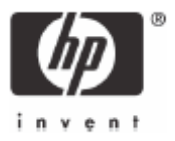

**Duración** 5 días

# Inscripciones e informes

Centro de Telemarketing: **01 800 501 2611** desde el interior de la República **5258 4787** desde la Ciudad de México

### Internet

e-mail: **hpeducacional@hp.com**

url: **www.hp.com.mx/educacion**

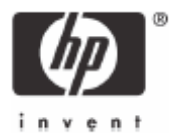